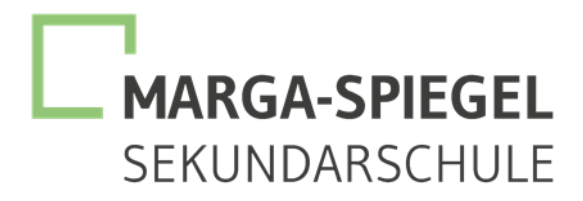

**Bahnhofstraße 1, 59368 Werne - Telefon 02389/9900720 - Fax 02389/99 007 99 E-Mail :** [info@mss-werne.de](mailto:info@mss-werne.de) **/ Homepage:** <https://marga-spiegel-schule.de/>

# **Einwilligung in die Datenverarbeitung**

Sehr geehrte Erziehungsberechtigte, liebe Schülerinnen und Schüler,

Sie / ihr haben / habt über unseren schulischen Beschaffungspartner ein iPad erworben. Dieses wurde automatisch im *Apple School Manager (ASM)* und dem *Mobile Device Management (MDM)* der Marga-Spiegel-Sekundarschule Werne aufgenommen.

Um diese Geräte nun im Unterricht nutzen zu können, werden automatisch personenbezogene Daten verarbeitet. Dies geht nur, wenn hierfür eine Einwilligung vorliegt.

Hierzu möchten wir im Folgenden Ihre / eure Einwilligungen einholen.

**Schulleiter** 

Name, Vorname der Schülerin / des Schülers Kunstein Klasse / Jahrgangsstufe

**Datenschutzrechtliche Einwilligungserklärung in die Verarbeitung von personenbezogenen Daten von Schülerinnen und Schülern bei der Nutzung von schulischen iPads mit individuellen Nutzerkonten**

**Hiermit willige ich / willigen wir in die Verarbeitung von personenbezogenen Daten der oben bezeichneten Person bei Nutzung von schulischen iPads mit individuellem Nutzerkonto wie zuvor beschrieben ein:** *Bitte ankreuzen!*

\_\_\_\_\_\_\_\_\_\_\_\_\_\_\_\_\_\_\_\_\_\_\_\_\_\_\_\_\_\_\_\_\_\_\_\_ \_\_\_\_\_\_\_\_\_\_\_\_\_\_\_\_\_\_\_

☐ja / ☐nein Nutzer-, Nutzungs- und Protokolldaten bei Nutzung von schulischen iPads mit einem individuellen Nutzerkonto

**Die Einwilligung ist freiwillig. Aus der Nichterteilung oder dem Widerruf der Einwilligung entstehen keine Nachteile; der Widerruf kann jederzeit mit Wirkung für die Zukunft ohne Angabe von Gründen erfolgen.**

[Ort, Datum]

**und**

[Unterschrift des / der Erziehungsberechtigten] [ab dem 16. Geburtstag: Unterschrift Schülerin / Schüler]

# **Informationen zur Datenverarbeitung**

An der Marga-Spiegel-Sekundarschule nutzen Schüler und Lehrkräfte iPads. Damit das möglich ist, werden auch personenbezogene Daten der Benutzerinnen und Benutzer verarbeitet, von der Schule und *JAMF School*, der Plattform, mit welcher wir Nutzer und iPads verwalten. Hiermit möchten wir Ihnen / dir alle wichtigen Informationen dazu geben. Diese Informationen beziehen sich im Hinblick auf Apple nur auf iPads, iOS, iCloud und Apple eigene Apps. Apps anderer Anbieter sind hier nicht berücksichtigt.

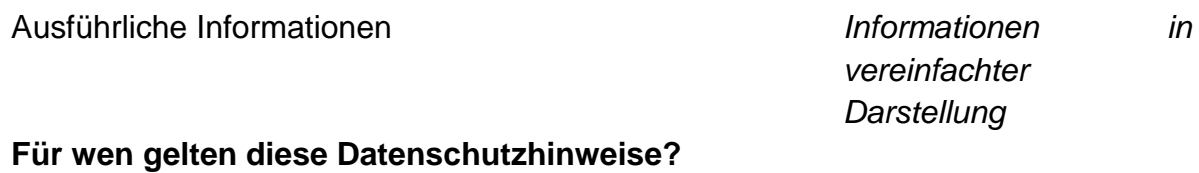

Diese Informationen zur Datenverarbeitung im Zusammenhang mit *Wenn du ein iPad der Schule*  der Nutzung von iPads gelten für alle schulischen Nutzer von iPads, *nutzt, dann sind diese*  Schüler und Lehrkräfte. *Informationen für dich.*

# **Wer ist für die Verarbeitung meiner Daten verantwortlich und an wen kann ich mich zum Thema Datenschutz wenden?**

Marga-Spiegel-Sekundarschule Werne Bahnhofstraße 1, 59368 Werne Herr Hubertus Steiner, Schulleiter, 02389/9900721 info@mss-werne.de

*deiner Daten hast oder Probleme, dann sprich diese Personen an.*

Datenschutzbeauftragter für das Schulamt des Kreises Unna Parkstraße 42, 59425 Unna Herr Tobias Heiburg, 02303/27-1548 [datenschutzbeauftrager.schulamt@kreis-unna.de](mailto:datenschutzbeauftrager.schulamt@kreis-unna.de)

#### **Woher kommen meine Daten und welche Daten werden verarbeitet?**

- Anmeldedaten werden für jeden Nutzer von der Schule *Die Daten kommen von dir*  erstellt.
- Die Zuordnung zu Gruppen und die damit verbundenen *und sie entstehen, wenn du*  Rollen und Rechte erfolgt anhand von Informationen aus der *ein iPad benutzt.*Schulverwaltung. Ein Teil der Daten dort wurde bei der Anmeldung an der Schule angegeben.
- Weitere Daten entstehen bei der Nutzung der iPads im Unterricht und bei der Vor- und Nachbereitung des Unterrichts.

*selbst, aus dem Schulbüro* 

*Wenn du Fragen zum Schutz* 

- Benutzerdaten (z. B. Anmeldenamen, Kennwort, Gruppenzugehörigkeit, Gerätezuweisungen)
- vom Benutzer erzeugte Inhalts- und Kommunikationsdaten (z. B. Dokumente, Audioaufnahmen und Nachrichten)
- technische Nutzungsdaten (z. B. erzeugte Dateien, Standort, Fehlermeldungen)

**Wofür werden meine Daten verwendet (Zweck der Verarbeitung) und auf welcher Basis (Rechtsgrundlage) passiert dies?**

- Durchführung, Vor- und Nachbereitung von Unterricht
- Verwaltung von Rechten und Rollen der Benutzer entsprechend der Funktion (Schüler / Lehrkraft) und der Zugehörigkeit zu Klassen und Gruppen
- Zuordnung von iPads, Apps, digitalen Büchern, Materialien
- Technische Bereitstellung von für die Verwaltung und Nutzung von iPads und damit zusammenhängenden Diensten wie *Apple School Manager* und *JAMF School* erforderlichen Diensten
- Sicherheit und Funktionalität dieser Dienste
- Die Verarbeitung sämtlicher Daten erfolgt auf der Grundlage einer Einwilligung (Artikel 6 Abs. 1 lit. a *DSGVO*) durch die Betroffenen.

#### **Werden meine Daten weitergegeben und wer hat Zugriff auf meine Daten?**

Die Nutzung von iPads und Apps ist nur möglich, wenn man dafür von Apple bereitgestellte Dienste nutzt. Dieses sind Dienste zur Verwaltung von iPads, Nutzern, Apps und Inhalten. Der Zugriff auf diese Dienste erfolgt über eine von einem Anbieter zur Verfügung gestellte Verwaltungsoberfläche, ein Mobile Device Management (MDM).

**Auftragsverarbeiter** – nach Weisung durch die Schulleitung – ist *Schule ihnen erlaubt. JAMF School* (MDM).

**Innerhalb der Schule** wird der Zugriff auf die Daten im Zusammenhang mit der Nutzung von iPads durch das Rechte- und Rollenkonzept geregelt.

- Schulleitung alle Daten aller Personen (nur im Missbrauchsfall, nach vorheriger Information der betroffenen Person, im Vier-Augen-Prinzip)
- Schulischer Administrator alle Daten aller Personen (auf Weisung der Schulleitung, im Vier-Augen-Prinzip)
- Lehrkräfte eigene Daten und eingeschränkte Daten von Schülern und Lehrkräften entsprechend ihrer Funktion und Freigaben durch die Personen selbst

*Damit wir iPads im Unterricht nutzen können, benutzen wir Dienste von Apple und JAMF. Dort verwalten wir die iPads und alle Benutzer. Apple und*  JAMF *dürfen mit deinen Daten nur machen, was deine* 

*In der Schule kann jeder seine eigenen Daten sehen. Andere sehen deine Daten nur, wenn sie ein Recht dazu haben (Lehrer) oder wenn du es ihnen erlaubst (Mitschüler, Lehrer). Unser Administrator könnte alle deine Daten sehen, darf das aber nur, wenn die Schulleitung es erlaubt.*

*Zum Lernen und Arbeiten mit dem iPad, zur Einteilung von Klassen und Lerngruppen und damit die Technik sauber läuft und sicher ist.*

*Die Verarbeitung deiner Daten ist nur möglich, solange du ihr zustimmst.*

*Wenn du ein iPad benutzt, brauchst du z. B. deinen Benutzernamen und dein Passwort. Du machst etwas mit dem iPad. Dabei entstehen auch Computer-Daten, die du nicht siehst.*

• Schüler - eigene Daten und eingeschränkte Daten von Mitschülern entsprechend Freigaben von Lehrkräften oder **Mitschülern** 

Personen von **außerhalb der Schule** erhalten nur Zugriff auf Daten, wenn ein Gesetz es ihnen gestattet.

- Eltern minderjähriger Schülerinnen und Schüler (nach §120 Abs. 9 *SchulG NRW*)
- Eltern volljähriger Schülerinnen und Schüler (nach §120 Abs. 10 *SchulG NRW*) bei Freigabe durch Schüler
- Eltern und ehemalige Schüler im Sinne des Auskunftsrechts Art. 15 *DSGVO*)
- Ermittlungsbehörden im Fall einer Straftat

*Personen von außerhalb der Schule sehen deine Daten nur, wenn du es erlaubst. Wenn du etwas Schlimmes angestellt hast oder es so aussieht als ob, dann darf die Polizei deine Daten ansehen. Die Schule informiert dich dann darüber.*

## **Werden meine Daten in ein Drittland oder an eine internationale Organisation übermittelt?**

Die Firma Apple hat ihren Sitz in den USA und eine Niederlassung für Europa in Irland. Daten werden auf Servern in Europa, den USA und in anderen Staaten verarbeitet. Die Verarbeitung erfolgt auf der Grundlage der EU-Standardvertragsklauseln und eines Vertrages (*Apple School Manager* Vertrag), in welchem Apple Schulen die Einhaltung der *DSGVO* zusichert.

*JAMF* ist ein Anbieter aus Deutschland. Die Server stehen in Deutschland. *JAMF* erklärt die Sicherheit der Daten und die Einhaltung der *DSGVO*. Zusätzlich liegt ein Auftragsverarbeitungsvertrag nach Art. 28 *DSGVO* vor.

### **Findet eine automatisierte Entscheidungsfindung statt?**

Nein, weder in den Diensten Apples noch bei *JAMF School* wird irgendetwas von Algorithmen entschieden, was die Benutzer in der Schule betrifft. Es werden keine Profile von Schülern oder Lehrkräften aus den in diesen Diensten verarbeiteten Daten erstellt.

**Wie lange werden meine Daten gespeichert?**

Die Benutzerdaten von Schülern und Lehrkräften werden solange gespeichert wie diese

- ein schulisches iPad nutzen.
- an der Schule Schüler oder Lehrkräfte sind,
- der Einwilligung in die Verarbeitung ihrer Daten nicht widersprochen haben (es gilt jeweils das zuerst Zutreffende).
- Nach Beendigung der iPad-Nutzung, Verlassen der Schule bzw. Ende des Dienstes an Schule oder Widerspruch in die Verarbeitung wird die Löschung der Daten des Benutzers innerhalb von sechs Wochen aus *Apple School Manager* und *JAMF School* eingeleitet. Die endgültige Löschung

*Deine Daten werden nur gespeichert, solange du ein iPad in der Schule nutzt. Wenn du die Schule verlässt oder deine Einwilligung widerrufst, löschen wir deine Daten. Erst löschen wir die Daten, dann löscht Apple sie auch noch einmal. Das dauert etwa acht Wochen. Danach ist alles weg.*

*Die Server von Apple stehen überall auf der Welt. Deine Daten werden also auch im Ausland gespeichert. In einem Vertrag haben wir mit Apple vereinbart, dass deine Daten dort so sicher sind wie hier in Deutschland.*

*Nein! Solange es um den Unterricht mit iPads geht, entscheiden nur Menschen,* 

*keine Computer.*

durch die Schule erfolgt dann vier Wochen später. Apple löscht sämtliche Daten danach von allen Servern und Sicherheitskopien in einem Zeitraum von 30 Tagen.

- Unterrichtsdaten werden am Schuljahresende gelöscht. Inhalte der Benutzer bleiben davon unberührt. Daten im Zusammenhang mit einem e-Portfolio werden für die gesamte Schulzeit gespeichert.
- Daten im Zusammenhang mit der Erstellung und Verwaltung von Benutzerkonten für die Nutzung der iPads, die in der Schulverwaltung vorliegen, werden entsprechend *VO-DV I* §9 bzw. *VO-DV II* §9 für 5 Jahre aufbewahrt.
- Benutzer haben jederzeit die Möglichkeit, von ihnen erstellte Inhalte eigenständig zu löschen.

### **Welche Rechte habe ich gegenüber der Schule?**

Gegenüber der Schule besteht ein Recht auf **Auskunft** über Ihre personenbezogenen Daten, ferner haben Sie ein Recht auf **Berichtigung**, **Löschung** oder **Einschränkung der Verarbeitung**, ein **Widerspruchsrecht** gegen die Verarbeitung und ein Recht auf **Datenübertragbarkeit**.

*Was du mit dem iPad selbst gemacht hast, Texte, Bilder usw. kannst du immer auch selbst löschen.*

*Du kannst deine Schule jederzeit ansprechen, wenn es um deine Daten geht. Frage nach, wenn du wissen willst,*

- *welche Daten es von dir gibt,*
- *du einen Fehler gefunden hast,*
- *du möchtest, dass etwas gelöscht wird,*
- *du die Verarbeitung verbieten möchtest,*
- *du deine Daten mitnehmen möchtest an eine andere Schule.*

### **Recht zur Beschwerde bei der Aufsichtsbehörde**

Zudem steht Ihnen ein **Beschwerderecht** bei der Datenschutzaufsichtsbehörde, der Landesbeauftragten für den Datenschutz und die Informationsfreiheit Nordrhein-Westfalen zu.

Informationen zu den Datenschutzbeauftragten finden Sie unter der URL: https://www.ldi.nrw.de

*Wenn du in der Schule wirklich nicht mehr weiterkommst, was deine Daten angeht, kannst du dich bei den obersten Datenschützern des Landes NRW beschweren.*

#### **Wie kann ich meine Einwilligung zur Datenverarbeitung widerrufen?**

Um die Einwilligung in die Verarbeitung von personenbezogenen *Du kannst die Einwilligung*  Daten im Zusammenhang mit der Nutzung von iPads zu widerrufen, reicht ein formloser Widerruf bei der Schulleitung. Dieser kann *Schreibe deiner Schulleitung* 

*ganz einfach beenden.* 

schriftlich, per E-Mail und auch mündlich erfolgen. Um Missbrauch *einen kurzen Brief oder ein E*vorzubeugen, ist ein mündlicher Widerruf jedoch nur persönlich und nicht telefonisch möglich.

*Mail, oder sage es ihr persönlich.*